## **Adobe Premiere CC**<br>Cheat Sheet

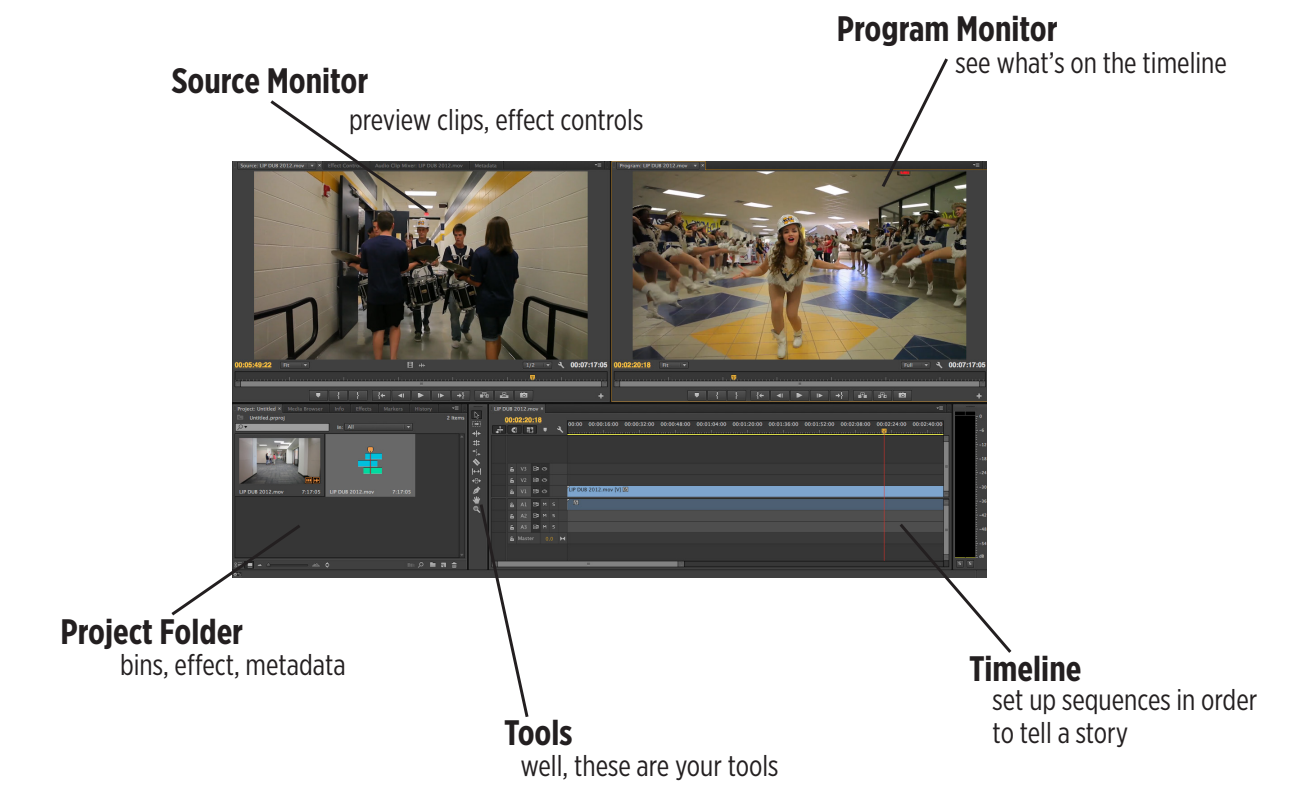

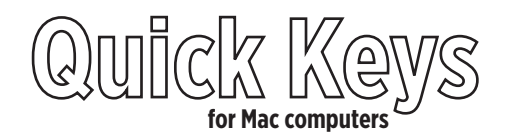

- Cntrl I Import Cntrl M - Export Media Cmd Z - Undo Cmd X - Cut Cmd C - Copy Cmd V - Paste Opt Cmd V - Paste Attributes Cmd A - Select All Cmd R - Speed/Duration Return - Render
- Shift D Apply Default Transition M - Add Marker Opt M - Clear Current Marker Opt Shift O - Reset Workspace Left Arrow - Step Back Right Arrow - Step Forward Space - Play/Pause V - Selection Tool C - Razor Tool P - Pen Tool
- Up Arrow Previous Edit Down Arrow - Next Edit J - Play Left K - Stop L - Play Right Cntrl U - Default Workspace Cmd H - Hide I - In Point O - Out Point ~ - Make Panel Full Screen